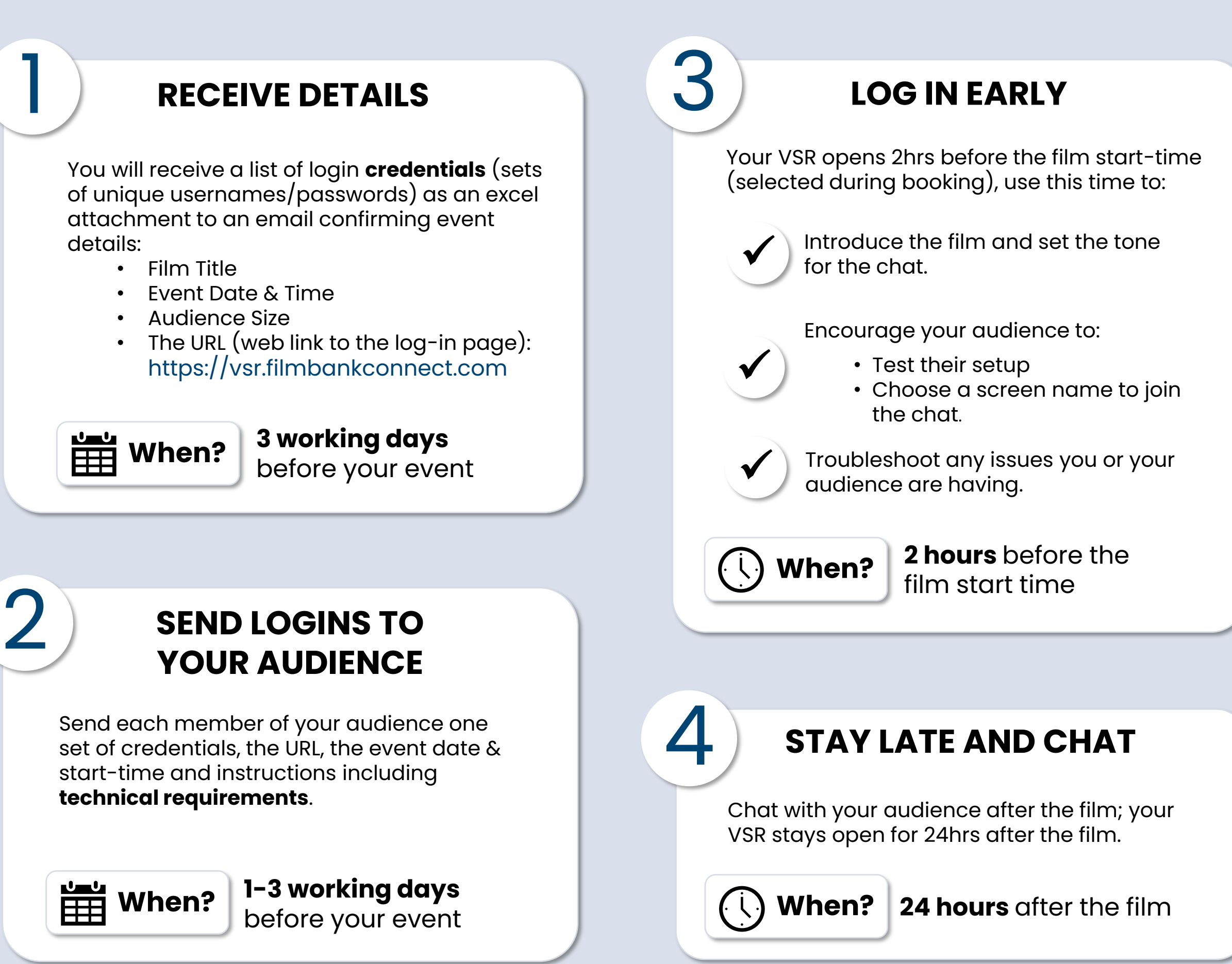

## **User Guide** for Virtual Screening Room Exhibitors

Once your booking is confirmed the next steps are:

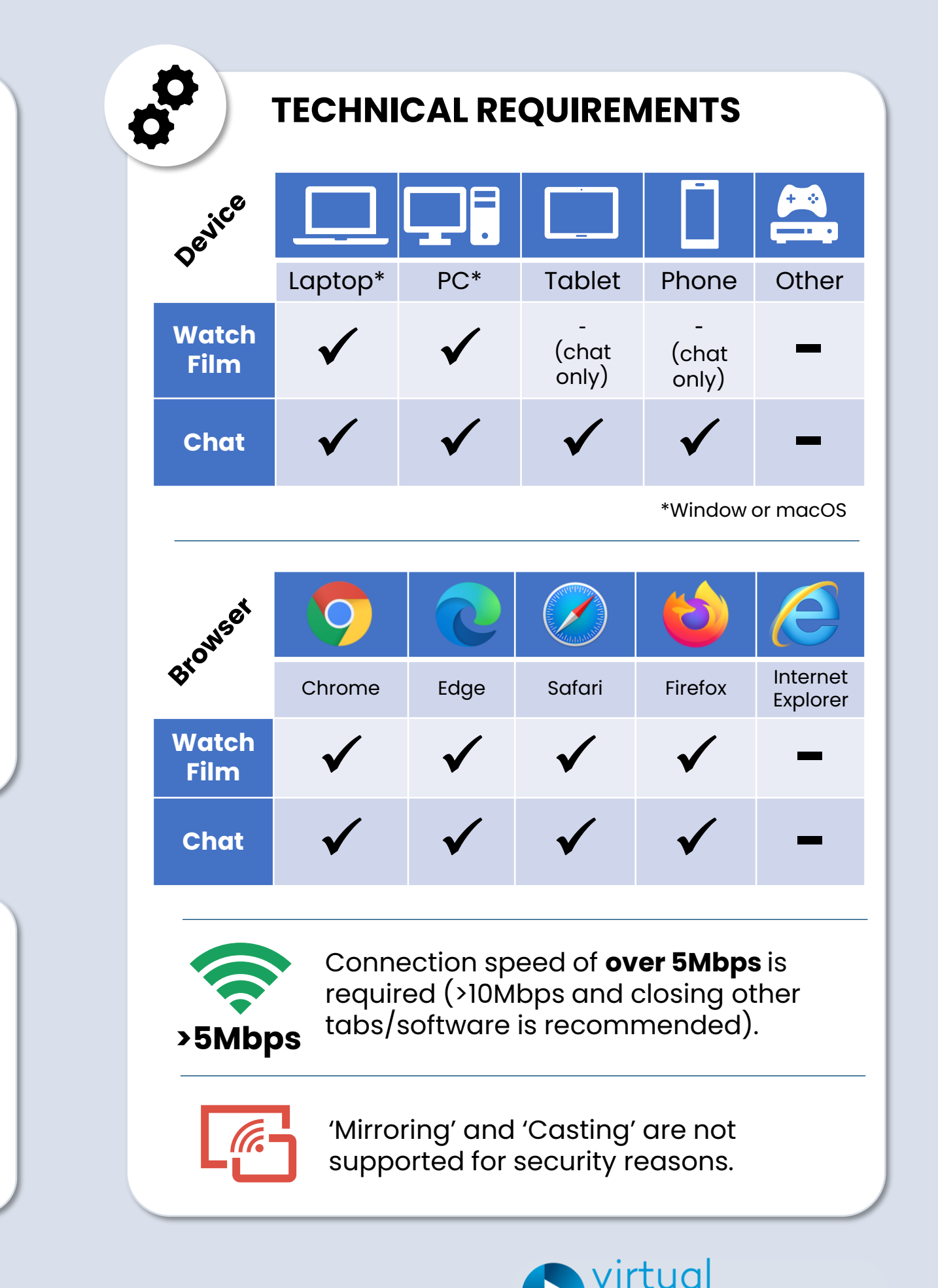

screeningroom

## **User Guide** for Virtual Screening Room Exhibitors

Log-in screen and before the film starts:

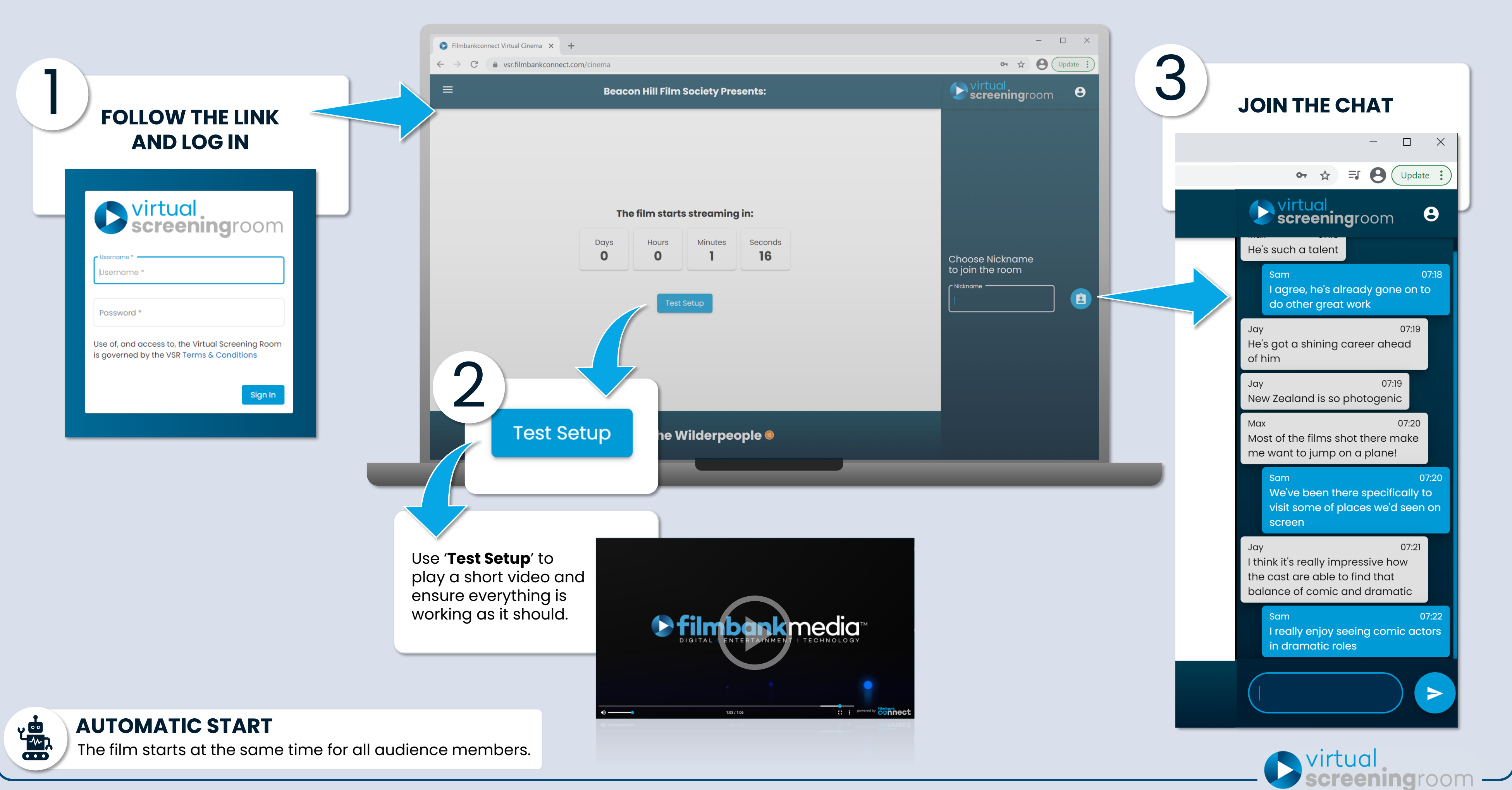

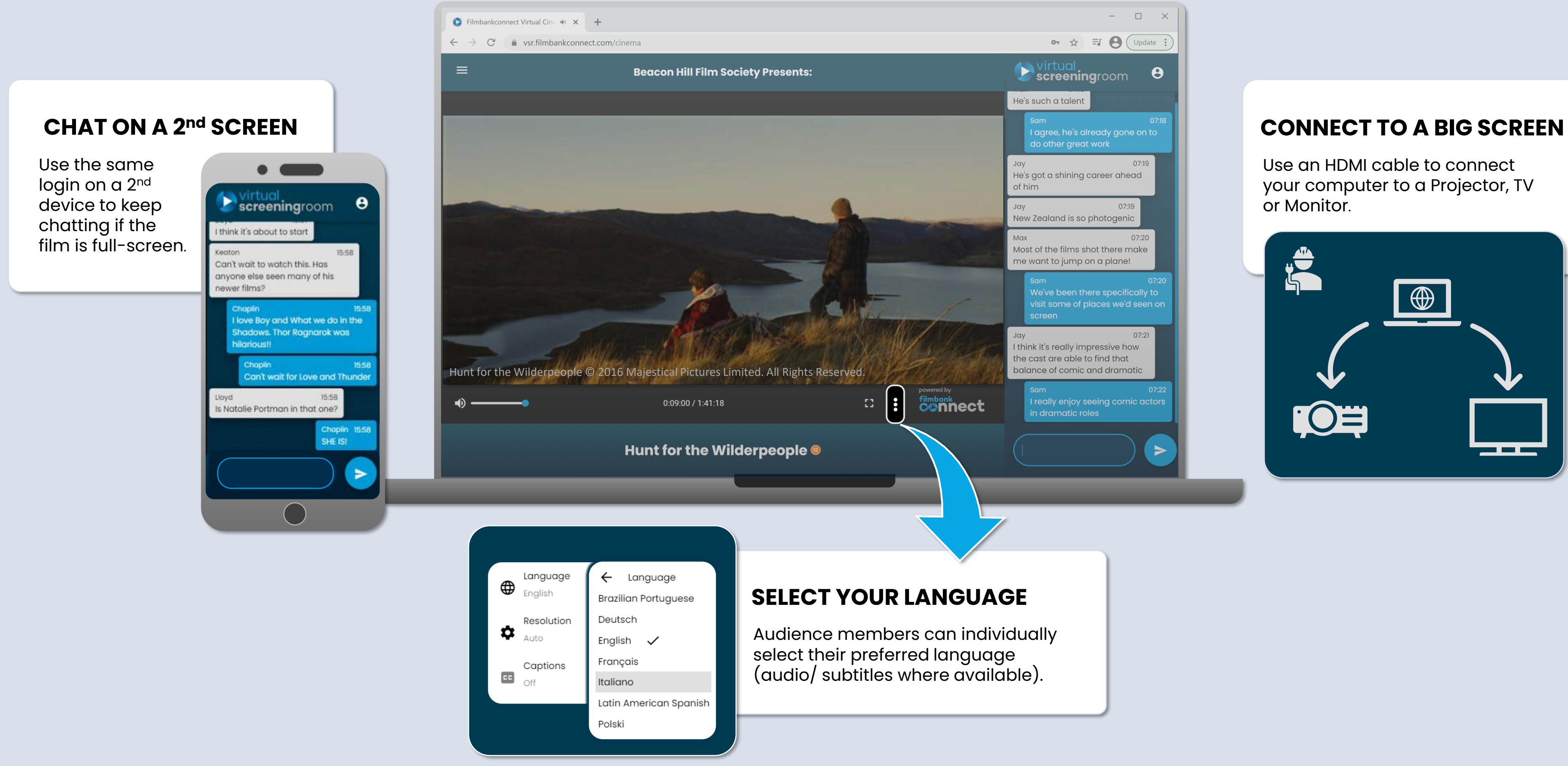

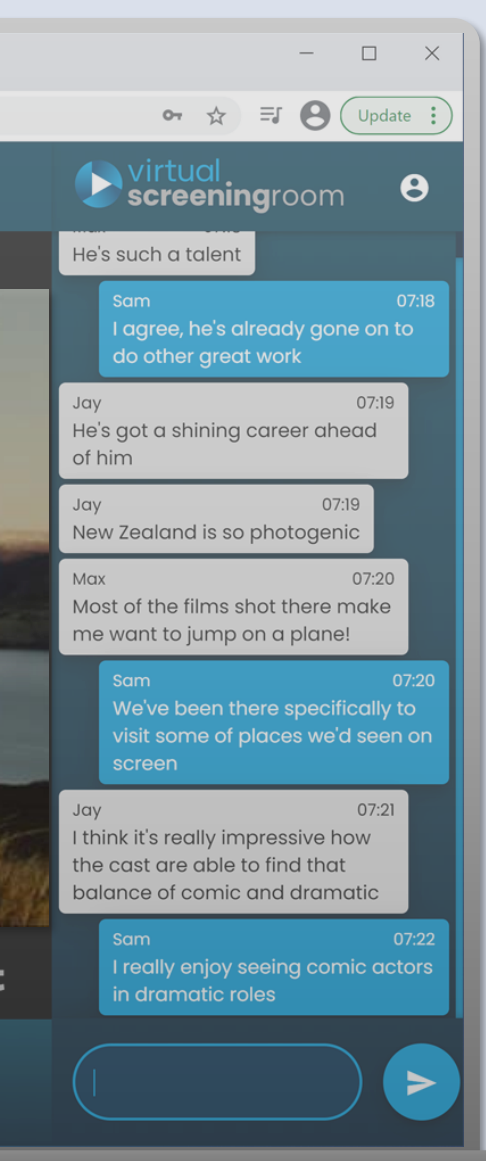

## **User Guide** for Virtual Screening Room Exhibitors

Use an HDMI cable to connect your computer to a Projector, TV or Monitor.

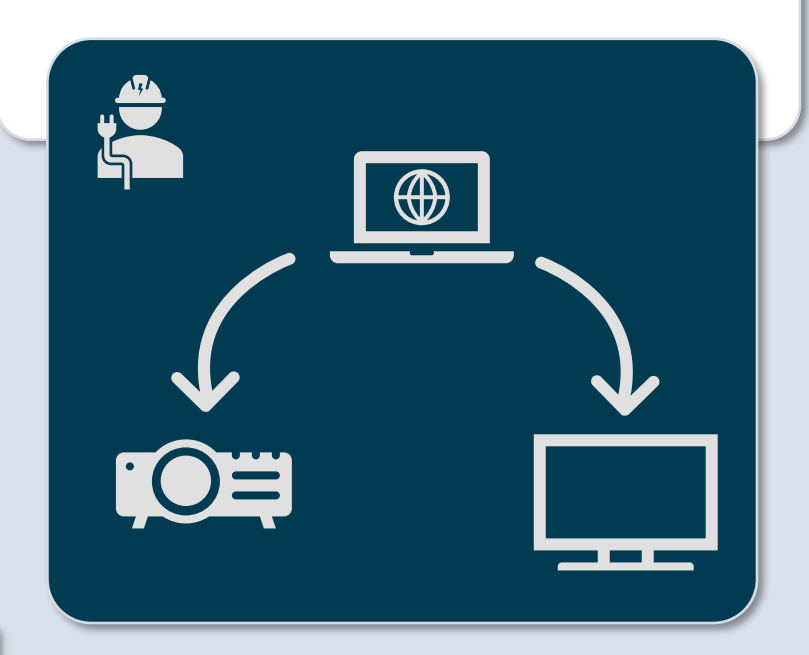

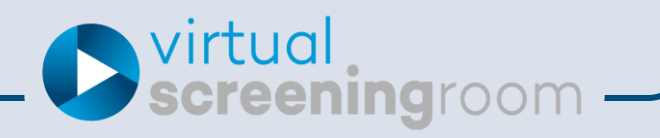

Options for your audience members: